## BSAD 179 Spring 2004 Lab 3

## **Due Date: 5/21/2004 12 Noon**

## **(both the physical report & the submission to Blackboard Dropbox)**

Create a VB project to automatically read an unknown number of companies, their stock price and sales volume "stockdata.txt". Create this file using the data shown in the following table. The data should be entered in the file with each name and score on the name line, **separated by a tab**.

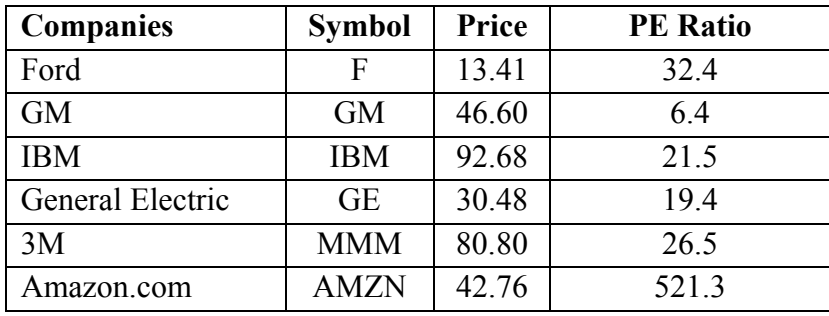

- Displaying the information read from the file on the screen. The information should look similar to the table given above.
- The number of companies and average price of all firms, as well as the average PE Ratio of all firms should be computed and displayed in two text boxes with appropriate labels.
- There should also be a second list box showing all the Companies with PE ratios less than the average PE ratio.

Use the Sample VB Lab Report (you can find it on the course Web Site) as a template to write your lab report.